# **EnlightNS Documentation**

*Release 1.0.0*

**d2s3admin**

February 22, 2016

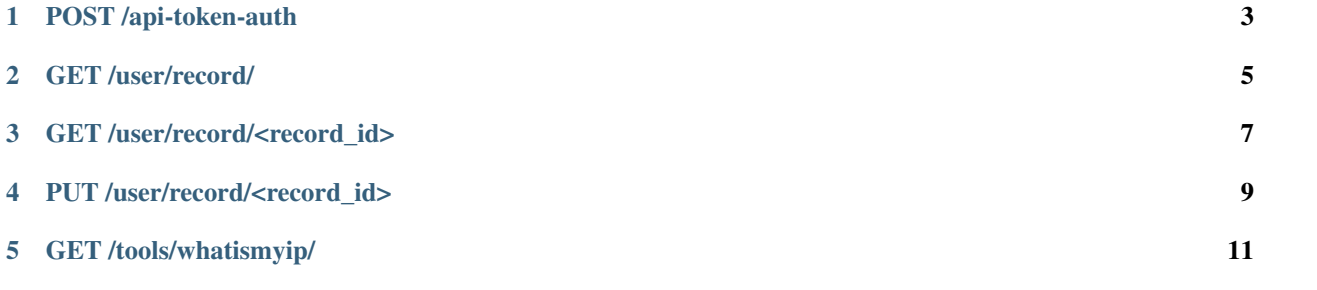

[6 GET /nic/update/?username=<username>&password=<password>&ip=<ip\\_address>&hostname=<hostname>](#page-16-0) 13

This page outlines the EnlightNS APIs and their usage.

The API is hosted at https://api.enlightns.com

**POST /api-token-auth**

<span id="page-6-0"></span>Returns the API authentication token for subsequent calls

#### Request Headers

```
Content-Type: application/json
```
#### Request Body

```
"email": "your.email@example.com",
"password": "p455w0rd"
```
#### Response

{

}

{

}

```
"token": "<your_auth_token>"
```
**GET /user/record/**

<span id="page-8-0"></span>Lists a user's records

#### Request Headers

Authorization: <your\_auth\_token>

#### GET Parameters

• **type** (*optionnal*), used to filter record type

- A
- A,AAAA
- CNAME

#### Response

[

```
{
        "id": 402,
       "name": "domain1.enlightns.info",
        "type": "A",
        "content": "54.238.66.12",
        "ttl": 3600,
        "auth": null,
        "active": true,
        "is_free": true,
       "owner": "your_user"
   },
   {
       "id": 418,
       "name": "domain2.enlightns.info",
        "type": "CNAME",
        "content": "domain2.enlightns.info",
        "ttl": 60,
        "auth": null,
        "active": true,
        "is_free": true,
       "owner": "your_user"
   }
]
```
## **GET /user/record/<record\_id>**

<span id="page-10-0"></span>Gets the details for one record

#### Request Headers

```
Authorization: <your_auth_token>
```
#### Request Parameters

• record\_id: ID of the record to retrieve

#### Response

{

}

```
"id": 26,
"name": "ns2.enlightns.org",
"type": "A",
"content": "192.99.43.21",
"ttl": 86400,
"auth": null,
"active": true,
"is_free": false,
"owner": "d2s3admin"
```
## **PUT /user/record/<record\_id>**

<span id="page-12-0"></span>Updates the content of a record

#### Request Headers

```
Authorization: <your_auth_token>
Content-Type: application/json
```
#### Request Parameters

• record\_id: ID of the record to update

#### Request Body

```
"content": "<new_record_content>"
```
#### Response

{

}

{

}

```
"id": 402,
"name": "domain1.enlightns.info",
"type": "A",
"content": "<new_record_content>",
"ttl": 3600,
"auth": null,
"active": true,
"is_free": true,
"owner": "your_user"
```
**CHAPTER 5**

**GET /tools/whatismyip/**

<span id="page-14-0"></span>Returns your public IP

### Response

{

}

"ip": "184.55.30.206"

## <span id="page-16-0"></span>**GET** /nic/update/?username=<username>&password=<password>&ip=<ip\_address>

Update your IP using a one liner

*HTTP is available ONLY for this API and very old router who wouldn't support HTTPS*

#### Request Parameters

- username: the email you registered with
- password: your password
- ip: your IP address
- hostname: your hostname (my\_hostname.example.com)

#### Response

good 74.152.77.75